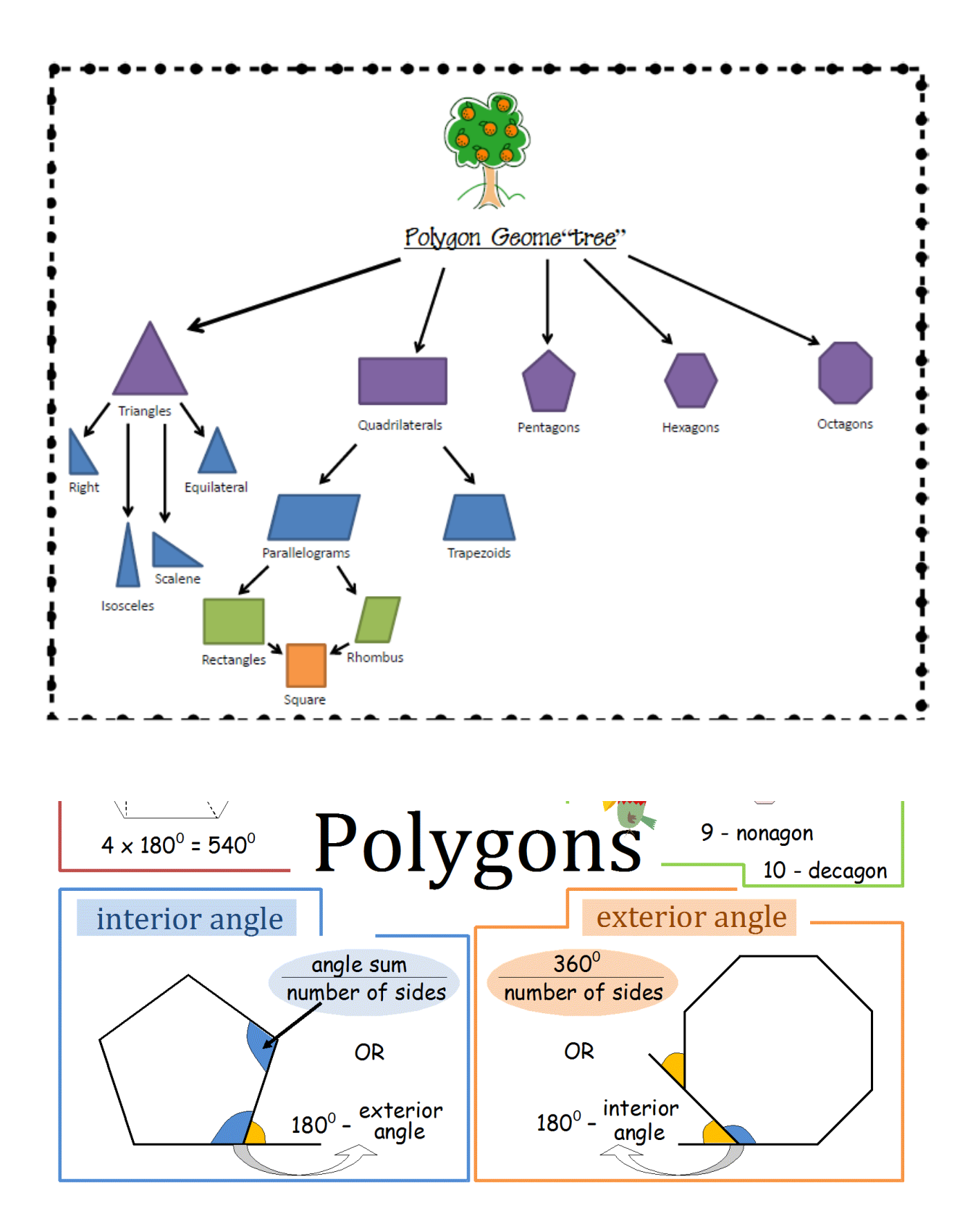

Cut out and classify the polygon shapes

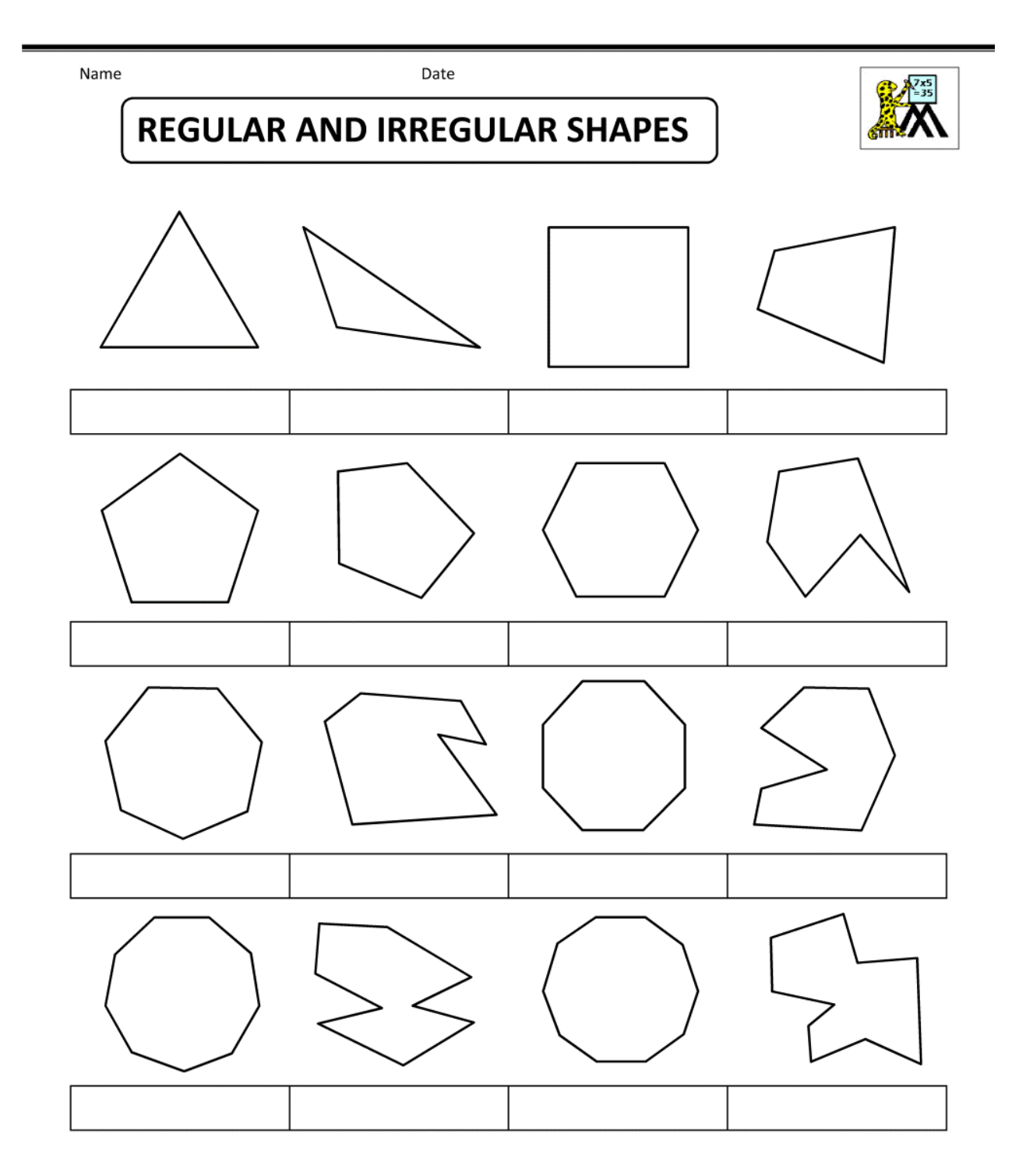

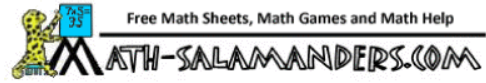